#### <https://entry.decanterawards.com/>

Login to your DWWA account to find your Wine ID <https://entry.decanterawards.com/>

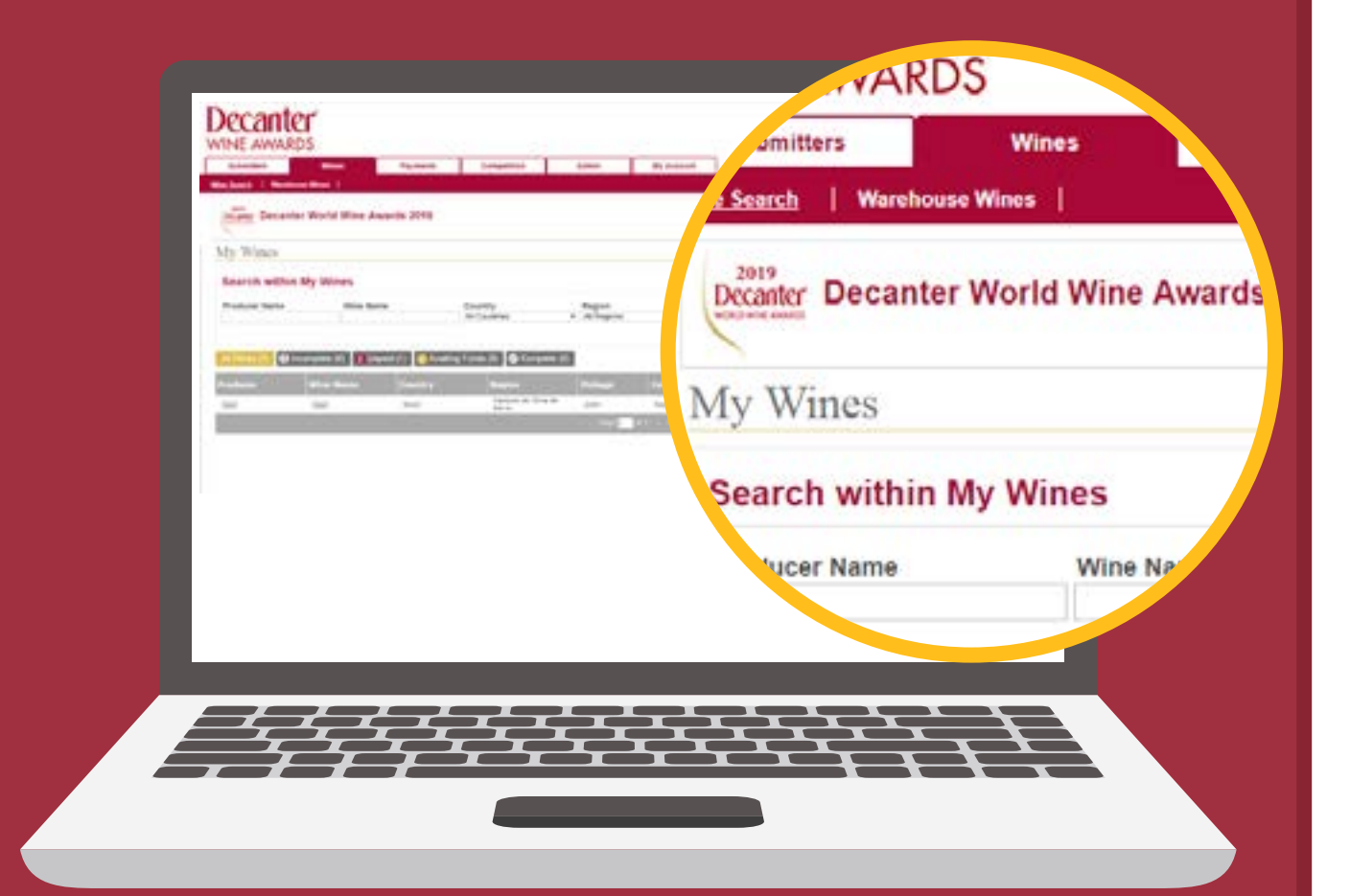

# **Order Decanter stickers in 9 easy steps**

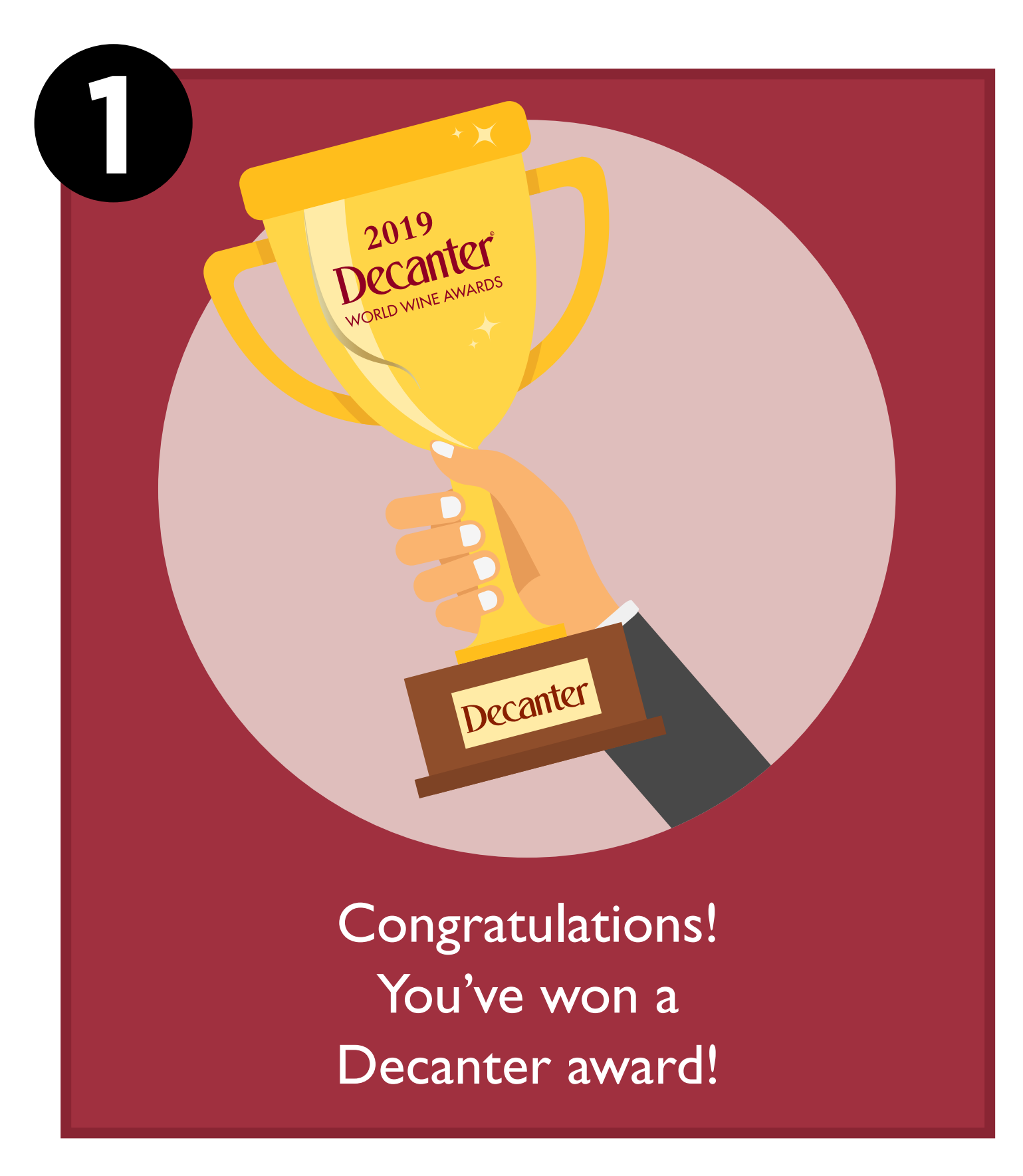

the bottle stickers you have won: [https://bit.ly/31ENc76](https://shop.decanterawards.com/collections/decanter-world-wine-awards-2019-bottle-stickers)

### <https://entry.decanterawards.com/> Go to Decanter's sticker site and select

First, you need your wine ID to order stickers How do you get this information?

<https://entry.decanterawards.com/>

# Go to 'my wines' page... **Click on wine information...**

Include wine details, number of stickers and add to cart. Check all is OK and proceed to checkout.

**4**

**7**

**5**

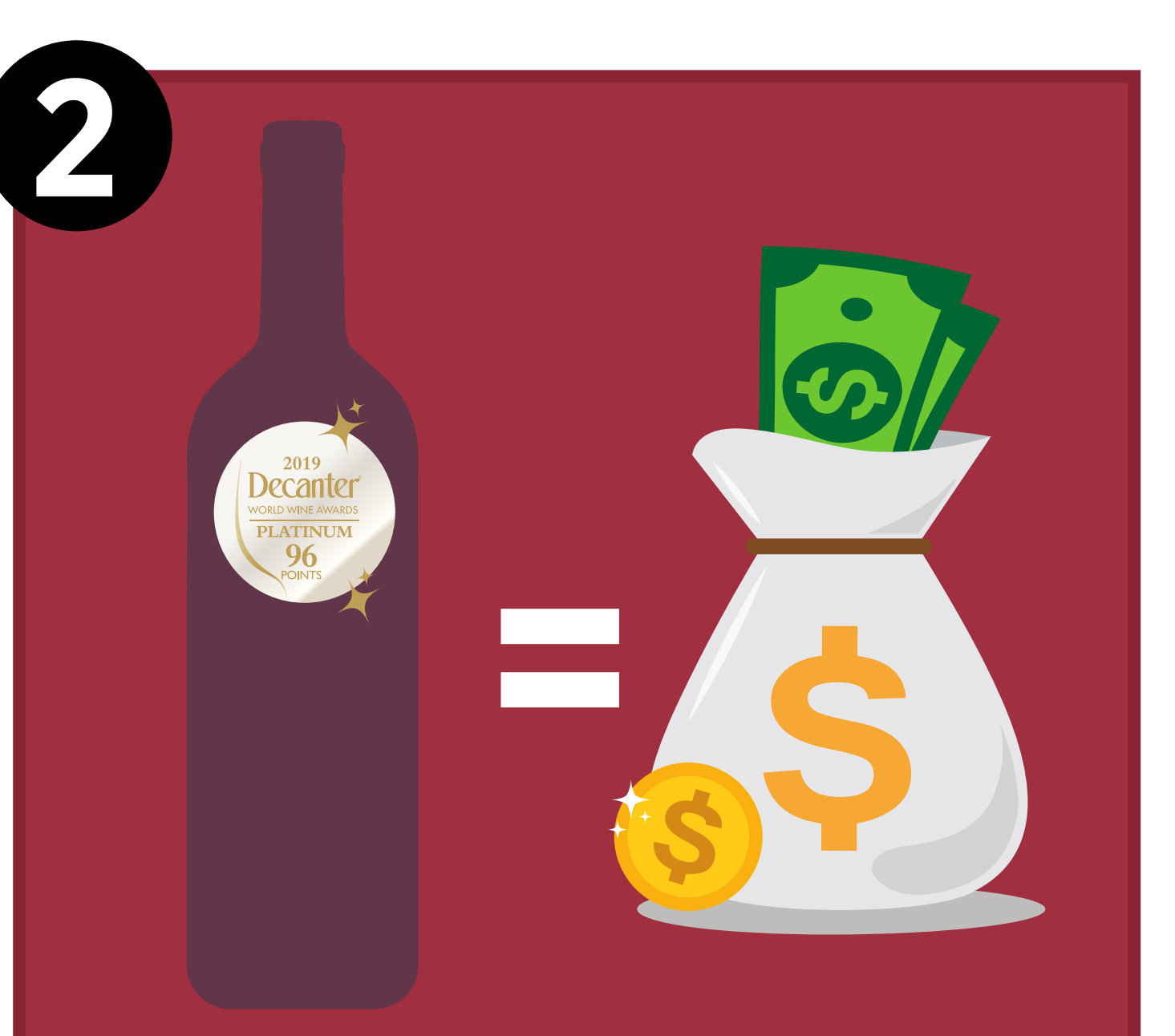

Stickers help sell wine. How do you buy Decanter medals to put on winning bottles?

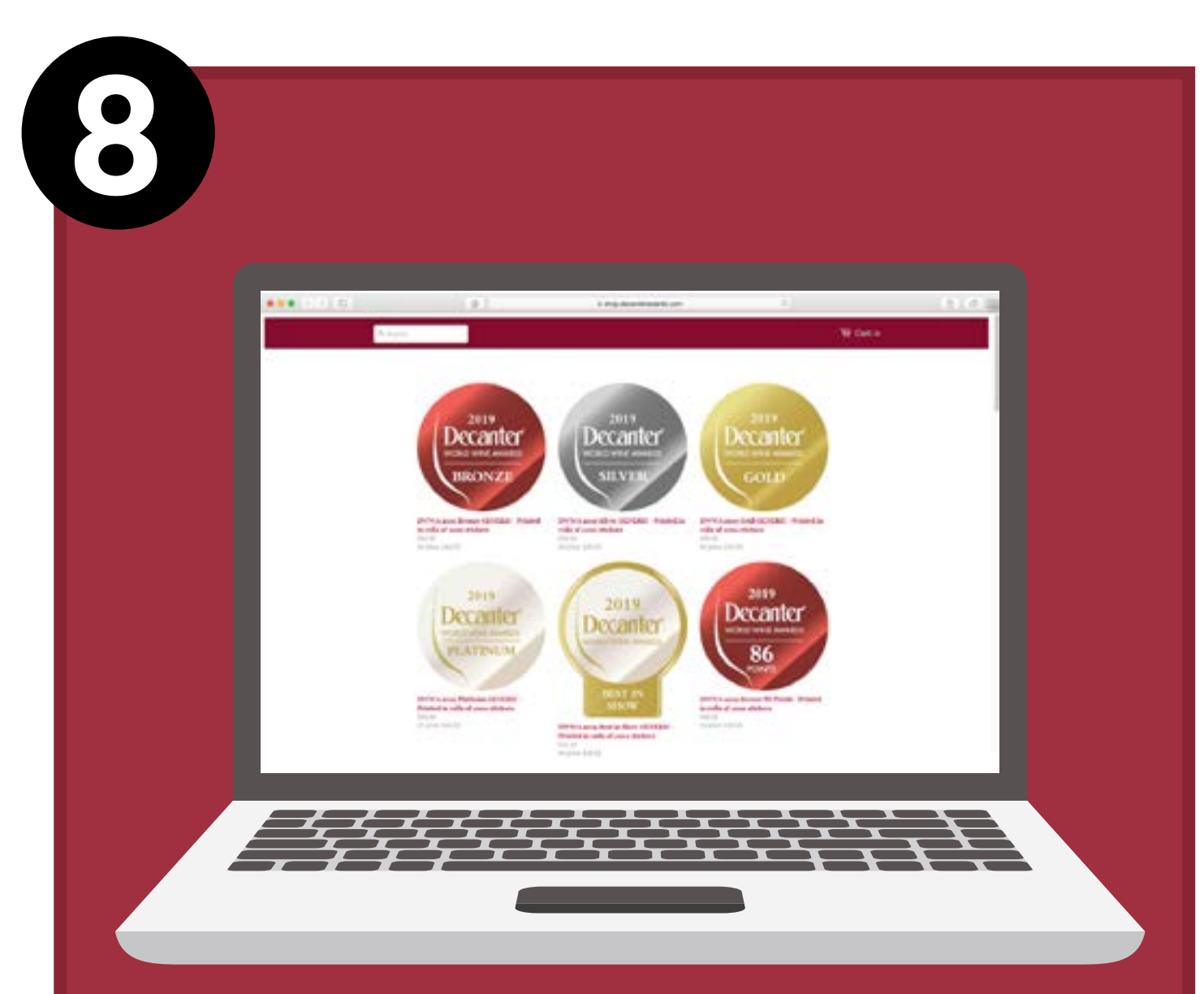

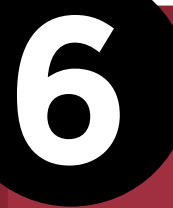

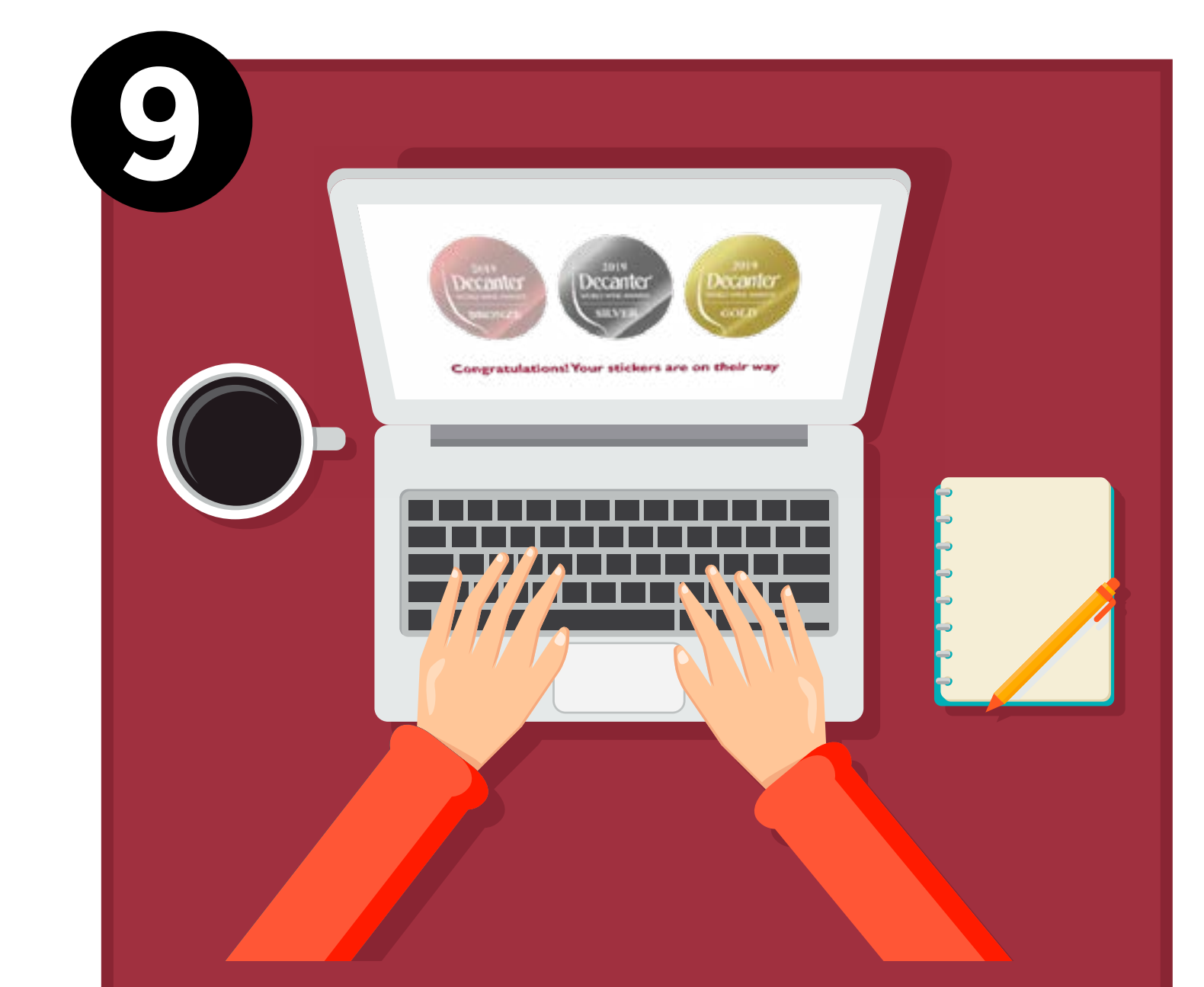

## **Login to your account...**

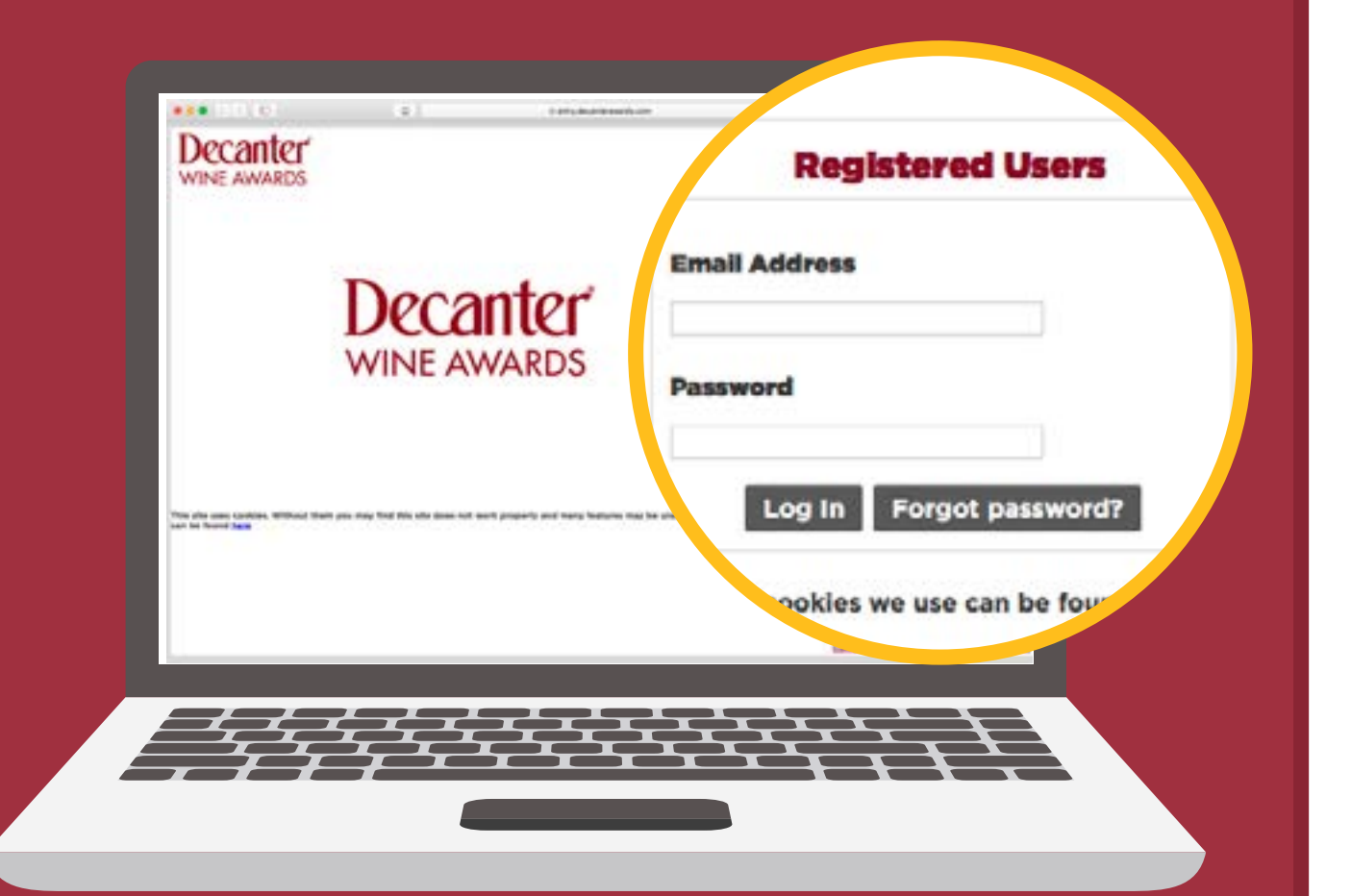

**The Wine ID will be shown on the top of the page before the wine details**

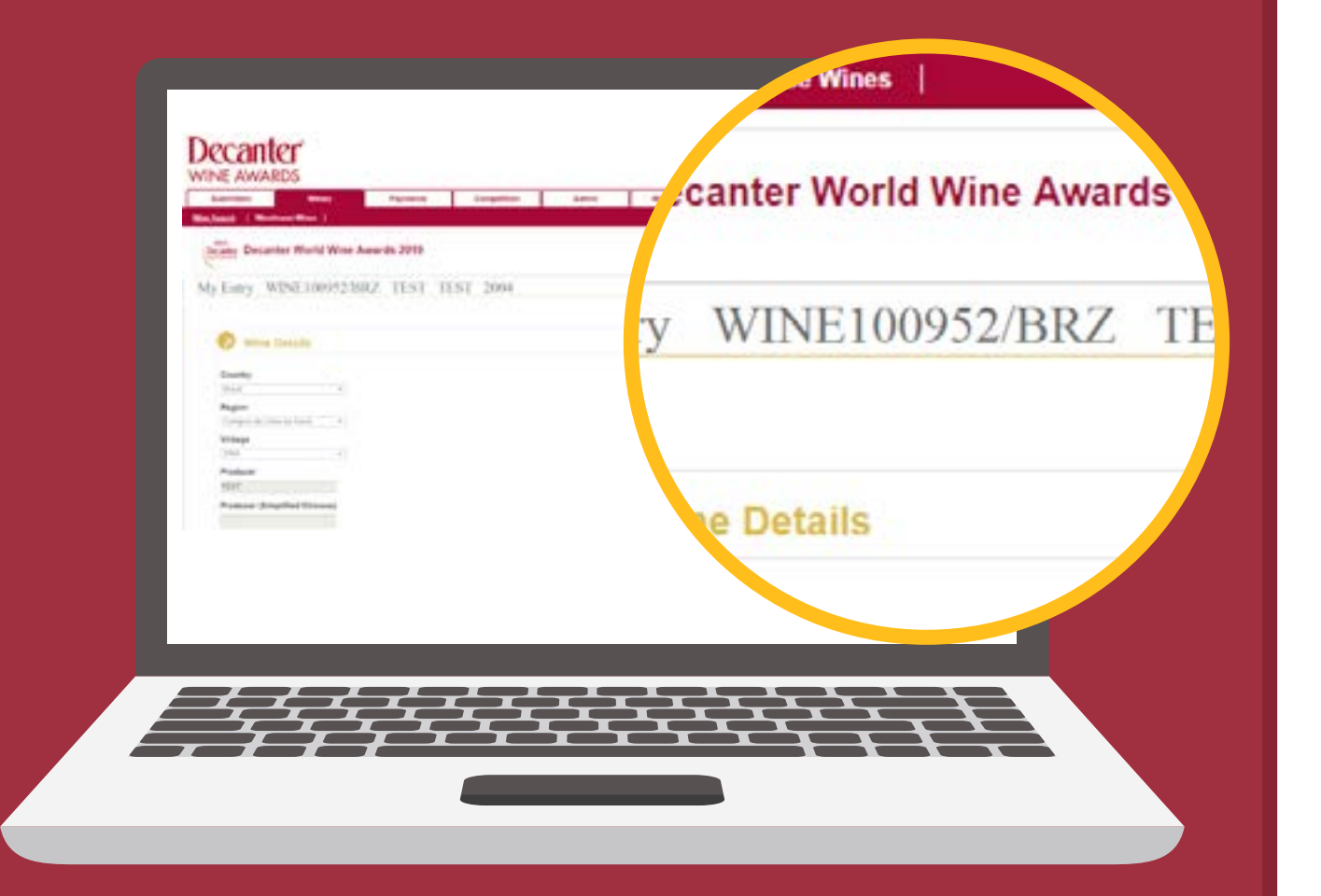

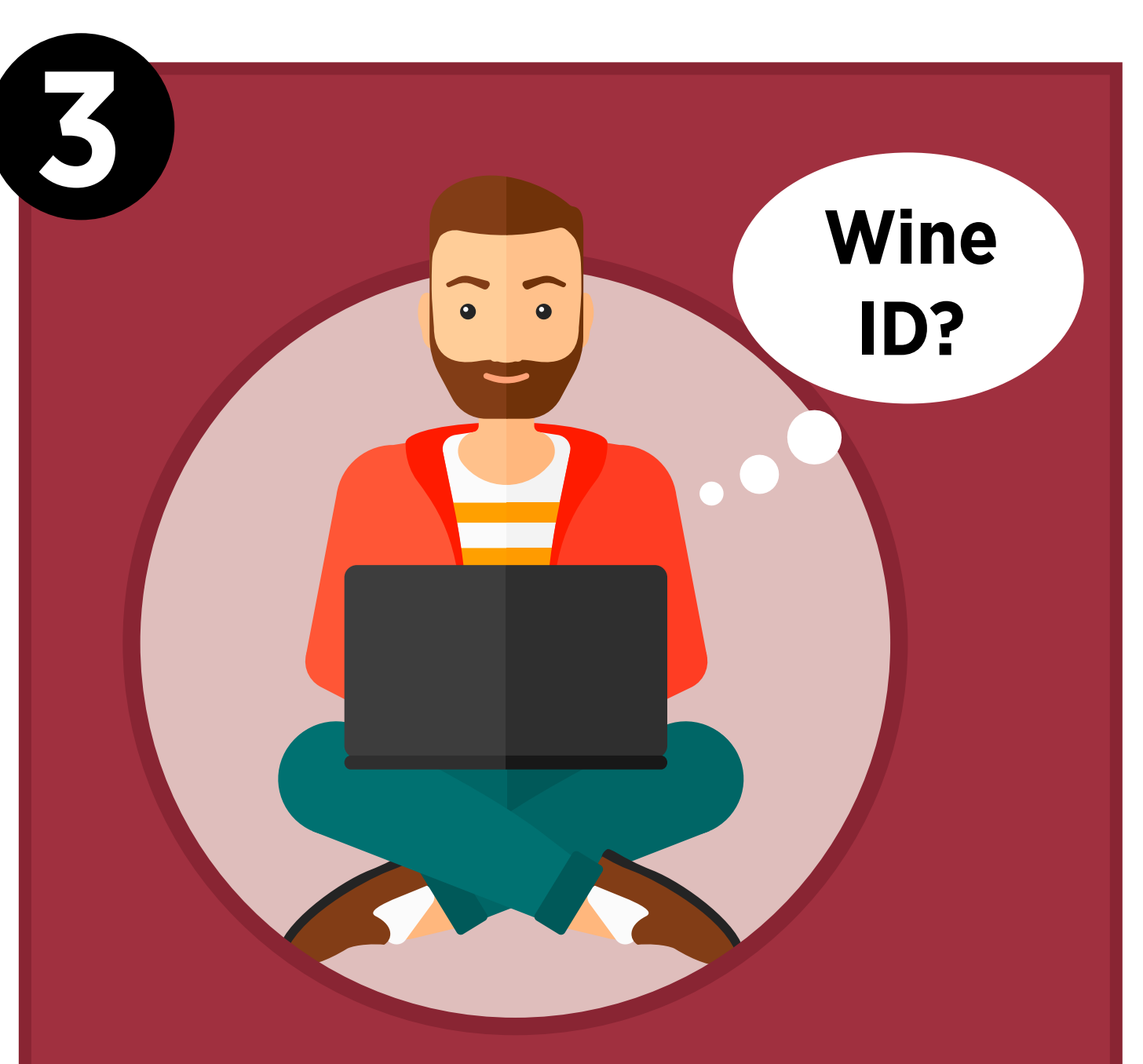

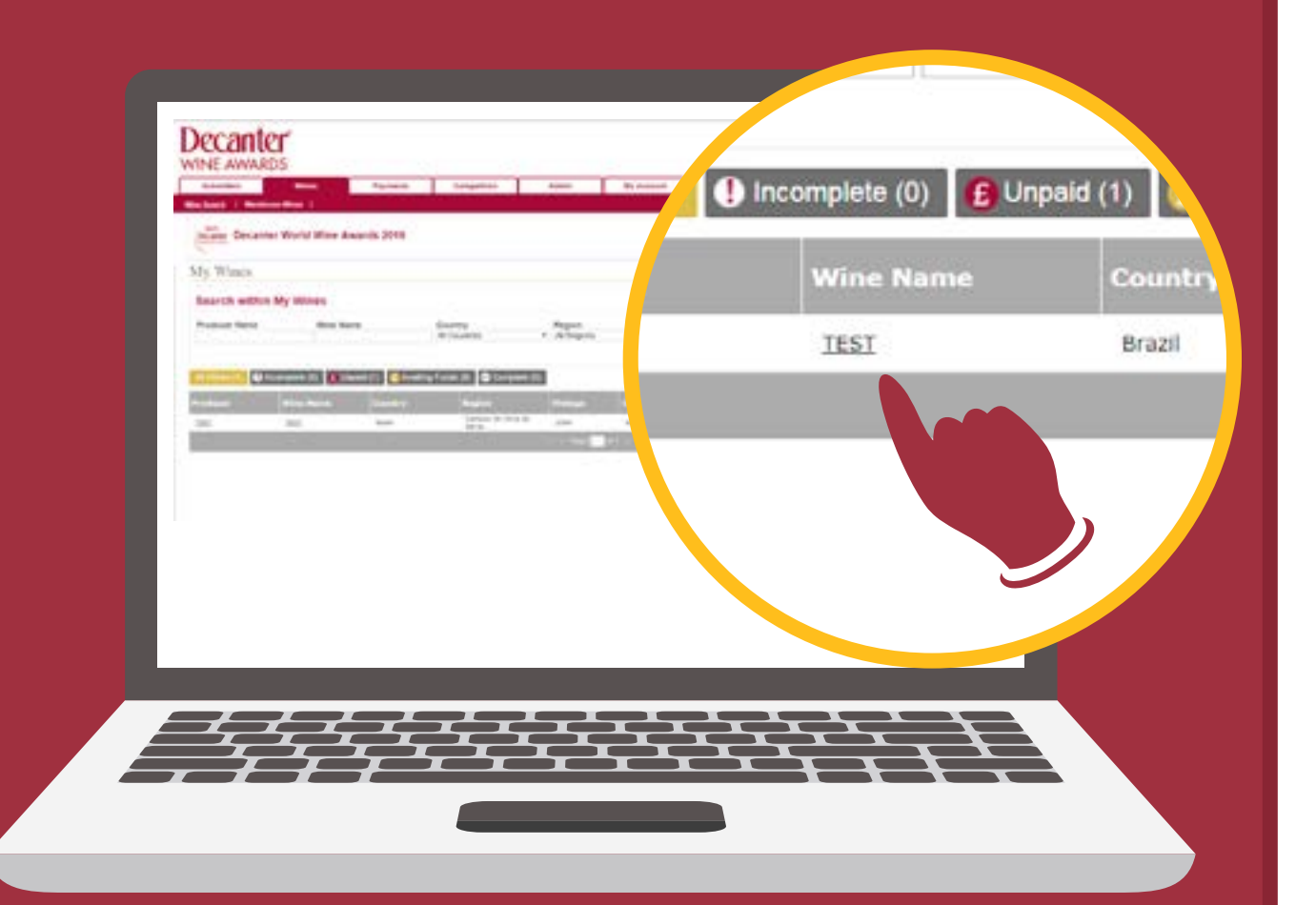